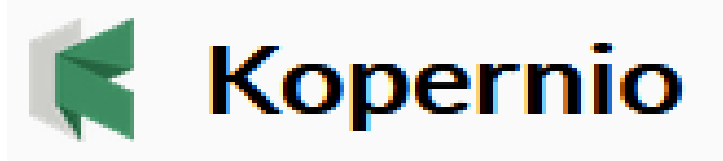

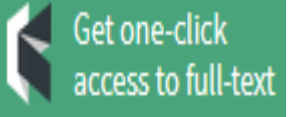

**Business NameFast, one-click access to millions of research papers** 

Powered by web of Science

با وارد شدن به پایگاه اطالعاتی **science of Web** و کلیک کردن بر روی گزینه آنها به که مقاالتی توانید می **Get one-click access to full-text** دسترسی ندارید را با کمک **Kopernio** سرویس جدید **analytics clarivate ،**  دانلود کنید. ابتدا **Kopernio** را بر روی سیستم خود نصب کنید و برای خود حساب کاربری ایجاد نمایید. این برنامه روی نسخه های دسکتاپ مرورگرها قابل نصب می باشد و می تواند به صورت اتوماتیک دسترسی های شما به مقاالت را از طریق گوگل اسکالر، پابمد و... ، بررسی کند.

## $\bullet$  Add to Firefox

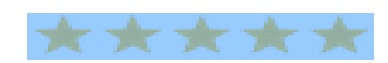

4.8 star rating in the Chrome Store